# **Spektrum**

### Agnes Amminger **Eine kritische digitale Edition von Leopold Mozarts (1719–1787) Gründlicher Violinschule**

*Der Beitrag berichtet über die aktuell im Rahmen der Digitalen Mozart-Edition in Salzburg entstehende neue Online-Edition der bedeutendsten deutschsprachigen Quelle zum Violinspiel im 18. Jahrhundert. Auf die durch Screenshots ergänzte Beschreibung der Benutzer-Oberfläche folgen Bemerkungen zur Text-Navigation und suche sowie zur (volldigitalen) Datengrundlage. Eine Übersicht der zu edierenden frühen Auflagen der Violinschule sowie der im Zuge der wissenschaftlichen Kommentierung zu berücksichtigenden Quellen zur Textgenese vermittelt, nebst einem abschließenden Ausblick auf geplante Lese- und Verständnishilfen für ein Publikum auch jenseits der Fachwelt, einen Eindruck von der Zielsetzung des Gesamtprojekts.*

Seit Anfang 2017 arbeitet ein Team unter der Leitung von Ulrich Leisinger im Rahmen der *Digitalen Mozart-Edition* (DME) an einer Neuausgabe von Leopold Mozarts *Gründlicher Violinschule.*/**1**/ Die in Salzburg ansässige DME,/**2**/ ein Kooperationsprojekt der Internationalen Stiftung Mozarteum (Salzburg) und des Packard Humanities Institute (Los Altos, Kalifornien), strebt eine digitale Aufbereitung des gesamten Schaffens Wolfgang Amadé Mozarts (1756–1791) an, um dieses allen Interessierten weltweit zur Verfügung zu stellen. Grundlage hierfür ist das von der Stiftung Mozarteum seit Jahrzehnten betriebene Sammeln, Katalogisieren und Auswerten wichtiger (musikalischer) Quellen und historischer Dokumente aus dem Umfeld Wolfgang Amadé Mozarts. Dazu zählt auch Leopold Mozarts *Gründliche Violinschule*. Seit 12. November 2019 ist die neue Edition online abrufbar./**3**/ Sie kann, wie alle Quellenerschließungsprojekte der DME, für wissenschaftliche, pädagogische und private Zwecke kostenfrei genutzt werden.

Warum eine weitere Ausgabe von Leopold Mozarts Violinschule? Zwar herrscht an Neuauflagen in Buchform kein Mangel, doch handelt es sich bei diesen entweder um Faksimile-Reprints/**4**/ der originalen Drucke oder aber um sprachlich modernisierte Textfassungen./**5**/ Online abgerufen werden kann Leopold Mozarts *Versuch einer gründlichen Violinschule*, digital erfasst anhand eines Reprints aus dem Jahr 1922,/**6**/ über die Onlinebibliothek zeno.org,/**7**/ freilich ohne Erfassung der Notenbeispiele in einem durchsuchbaren Klartextformat. Das Deutsche Textarchiv /**8**/ arbeitet aktuell noch an der Aufnahme der Violinschule in seinen Bestand.

Die neue Edition von Leopold Mozarts Violinschule soll die bedeutendste deutschsprachige Quelle zur Ästhetik des Violinspiels im 18. Jahrhundert erstmals in einer für Musikwissenschaftler, (Profi-) Musiker und interessierte Laien gleichermaßen ansprechenden und nutzbaren Form vorlegen. Die auch hinsichtlich der Notenbeispiele volldigital erfassten Texte werden nach wissenschaftlichen Kriterien neu aus den Quellen herausgegeben /**9**/ und sind, da online und kostenlos verfügbar, niederschwellig zugänglich. Die Transkription in moderner Schrift ist für jedermann gut lesbar, das digitale Medium praktisch in der Navigation und Durchsuchbarkeit.

Der Bildschirm ist dreigeteilt, wobei der edierte Text in der Mitte steht. Links befindet sich eine Navigationsleiste, rechts vom edierten Text werden in der derzeitigen Ansicht Faksimileseiten/**10**/ der Vorlage eingeblendet, die in einem Vollbild-Modus auch in hoher Auflösung betrachtet werden können. Beim Scrollen durch den edierten Text erfolgt eine automatische Parallelisierung der Faksimile-Seiten, die aber auch separat geblättert werden können.

Die Gliederung des Inhaltsverzeichnisses am linken Rand entspricht weitgehend derjenigen der Vorlagen. Die Originaltexte sind bei Leopold Mozart in Kapitel ("Hauptstücke") unterteilt, die jeweils eine (unterschiedliche) Anzahl an Paragrafen

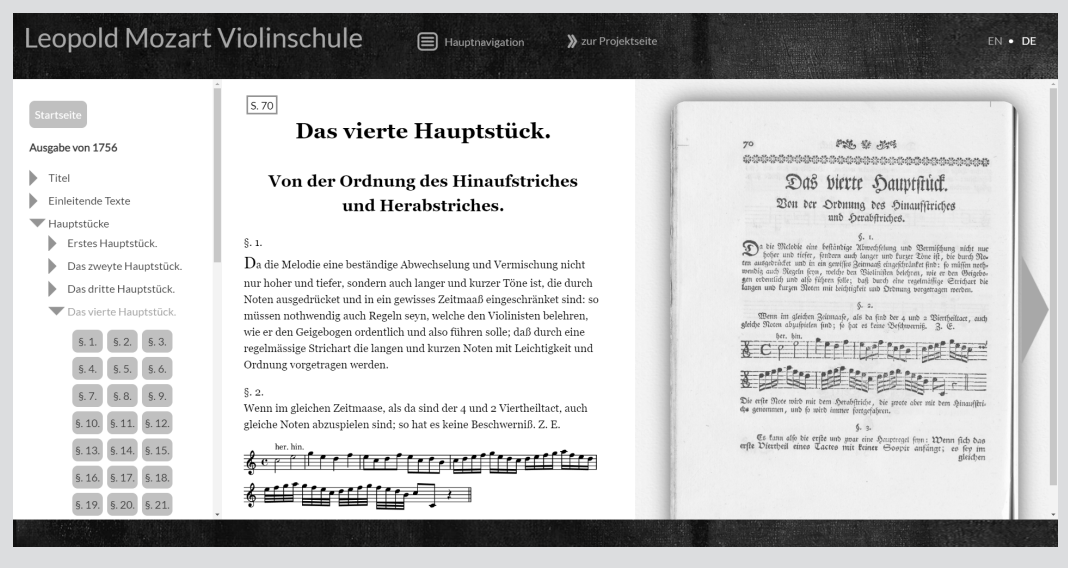

**Abb. 1: Online-Anzeige: Anfang 4. Hauptstück**

enthalten. Die einzelnen Paragrafen können über das Inhaltsverzeichnis direkt angesteuert werden und verfügen je über eine eigene URL, z. B. dme. mozarteum.at/digital-editions/violinschule#1-2-5 (= fünfter Paragraf im zweiten Abschnitt des ersten Hauptstücks).

Die Anzeige des edierten Texts orientiert sich grundsätzlich an der inhaltlich-thematischen Gliederung der Vorlagen, nicht an deren Seitengliederung im Druck. Um ein flüssiges Lesen zu ermöglichen, werden die Hauptstücke durchgehend angezeigt (nicht etwa seiten- oder paragrafenweise). Auch Fußnoten unterbrechen den Haupttext in der Standardansicht nicht, sondern werden erst bei Klick auf das Fußnotenzeichen direkt an Ort und Stelle eingeblendet. Die originale Seitenzählung ist, ähnlich den Fußnoten, im Fließtext durch Icons präsent./**11**/

Als wesentlicher Bestandteil der Vorlage steht das originale "Register" auch innerhalb der Edition zum Nachschlagen zur Verfügung. Es bleibt rechts geöffnet (vgl. Abb. 2), während der edierte Text zur gewünschten Stelle springt. Zusätzlich gibt es eine Volltextsuche (unter dem Inhaltsverzeichnis); es empfiehlt sich aber immer ein Blick ins "Register". Das Stichwort "Piano" verweist dort beispielsweise auf das Stichwort "Schwäche, mit dem Geigebogen", das wiederum sieben Paragrafen referenziert (vgl. Abb. 2). Eine "Piano" und "Schwäche" kombinierende Volltextsuche führt hingegen zu 23 Suchtreffern – Paragrafen, wohlgemerkt, nicht Wortvorkommen./**12**/ Eine automatische Anpassung der Suchfunktion an die (in sich durch die Herausgeber normierte) zeitgenössische Orthografie der Texte wird aktuell entwickelt. Damit würde beispielsweise auch bei Eingabe von "Takt" die tatsächlich im Text verwendete Form "Tact" abgefragt.

Die Anzeige des edierten Texts basiert auf dessen Kodierung im XML-Format nach dem von der Text Encoding Initiative definierten TEI-Standard./**13**/ Die der Edition zugrundeliegende Quelldatei geht zurück auf das Deutsche Textarchiv, das bereits

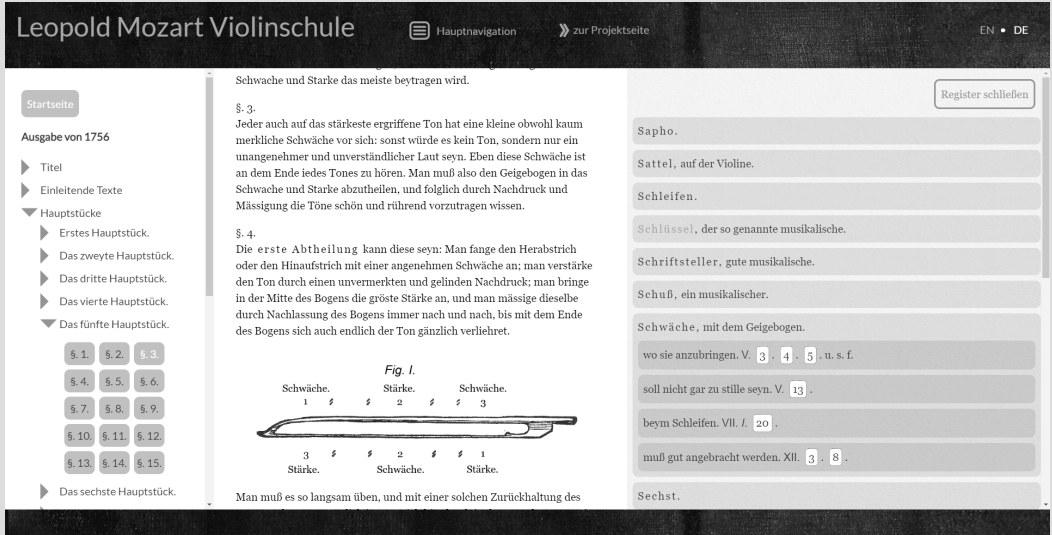

Abb. 2: Online-Anzeige: Register, Stichwort "Schwäche"

2017 eine annotierte /**14**/ Version der Erstauflage der Violinschule erarbeitet hatte. Diese Vor-Version wurde im Zuge der Arbeiten an der neuen Edition mittlerweile weitreichend überarbeitet und ergänzt, etwa um die in der zweiten Auflage von 1769 abweichenden Textstellen oder eine detailliertere Auszeichnung des originalen Registers.

Die Notenbeispiele für die Edition wurden mit Hilfe von LilyPond neu gesetzt./**15**/ Dieses Open-Source-Notensatzprogramm gestaltet auf Grundlage einer textbasierten Eingabesprache optisch ansprechende Partituren. Diese werden in Form von png-Grafiken in die Anzeige des edierten Texts eingebunden. Bei den Notenbeispielen waren stärker normierende Eingriffe als bei den Texten notwendig. Die normierten Stellen in den Notenbeispielen und Texten werden im Editionstext grau wiedergegeben.

Der in XML/TEI kodierte Text sowie die im LilyPond-Format eingegebenen Notenbeispiele, also die gesamte im Rahmen der Edition erfasste Datengrundlage, steht über den Button "XML-

Download" zur nicht-kommerziellen Nachnutzung frei zur Verfügung.

Inhaltlich soll die Edition noch wesentlich über die bei der Veröffentlichung im November 2019 zunächst präsentierte Anzeige der Erstauflage von 1756 /**16**/ hinausgehen. Denn bereits 1769 war aufgrund der großen Nachfrage eine vom Verfasser selbst überarbeitete zweite Auflage /**17**/ erschienen. Im "Vorbericht der zweyten Auflage" beschreibt er die Überarbeitungen so: "Sie [= die Neuauflage] ist der Haupteinrichtung nach der ersten vollkommen ähnlich: nur da und dort habe Kleinigkeiten weggelassen, dafür aber einige sehr nützliche Regeln eingerücket, und vieles mit deutlichen Beyspielen und Erklärungen vermehret." Verhältnismäßig viele Änderungen finden sich im 2. Hauptstück zur Haltung von Geige und Bogen sowie im 9. Hauptstück "Von den Vorschlägen, und einigen dahin gehörigen Auszierungen". Die zweite Auflage ist innerhalb der Edition in der bereits beschriebenen Standard-Ansicht mit Faksimiles der

#### **Amminger / Leopold Mozarts "Gründliche Violinschule"**

Seiten verfügbar, daneben aber auch in Synopse mit der Erstauflage. Abweichungen im Text und in den Beispielen werden dabei auf Wunsch optisch hervorgehoben.

Auch die sehr getreue niederländische Übersetzung von 1766 /**18**/ und die französische Adaption von 1770 /**19**/ werden aktuell ediert und mit der Erstauflage, die beiden als Vorlage diente, parallelisiert. Leopold Mozart kannte diese beiden fremdsprachigen Ausgaben. Er war 1766 während des Aufenthalts der Familie Mozart in den Niederlanden anwesend, als die mit "*Grondig onderwys in het behandelen der viool*" betitelte Übersetzung Wilhelm V. von Oranien zur Feier von dessen Einsetzung als Statthalter der Niederlande überreicht wurde. Vom Erscheinen der *Méthode raisonnée pour apprendre à jouer du violon* erfuhr er hingegen erst mit einigen Jahren Verspätung durch seinen Sohn Wolfgang Amadé, der 1778 in einer Pariser Notenhandlung zufällig darauf gestoßen war.

Die frühesten deutschen Auflagen, nämlich die Erstauflage von 1756 und die in zwei Ausgaben erschienene zweite Auflage (1769/70),/**20**/ waren zunächst im Selbstverlag des Autors herausgekommen. In der 1787, wiederum von Lotter in Augsburg, gedruckten dritten Auflage /**21**/ fehlt der Vermerk "Auf Kosten des Verfassers" am Titelblatt, weshalb ihr Erscheinen erst nach Leopold Mozarts Tod im Mai desselben Jahres anzusetzen ist. Der Verlag Lotter gab die Violinschule damit erstmals auf eigene Kosten heraus. Die Angabe "Dritte vermehrte Auflage" am Titelblatt trifft allerdings nicht zu: Der Text wurde zwar neu gesetzt, ist gegenüber der zweiten Auflage aber praktisch nicht verändert oder gar erweitert. Vielmehr entfielen die Widmung an den (1771 verstorbenen) Erzbischof Siegmund Christoph Graf von Schrattenbach sowie der "Vorbericht der zweyten Auflage", während das Vorwort zur ersten Auflage als "Vorrede" erneut abgedruckt wurde.

Unverzichtbarer Bestandteil einer kritischen Edition ist deren umfassende wissenschaftliche Kommentierung. Zu Leopold Mozarts *Gründli-* *cher Violinschule* existiert insbesondere eine Fülle an zeitgenössischen Quellen zur Textgenese. Von herausragender Bedeutung ist Leopold Mozarts Korrespondenz mit seinem Augsburger Freund und Verleger Johann Jakob Lotter, die detaillierte Einblicke in die Entstehung der Erstauflage erlaubt. Erhalten sind zwar nur die Briefe Leopold Mozarts (insgesamt 28 im Zeitraum von April 1755 bis April 1756),/**22**/ doch lassen sich aus diesen vielfältige Rückschlüsse auf die Entstehung der Erstausgabe ziehen. Leopold Mozarts Schreiben thematisieren u. a. die Höhe der Auflage, die Anzahl der Kapitel sowie die Gestaltung der Notenbeispiele und der in Kupfer gestochenen Abbildungen. Darüber hinaus dokumentieren sie die Überarbeitung zahlreicher Einzelstellen im Zuge der Bogen-Korrekturen bis auf die Ebene orthografischer Details.

Ein im Hinblick auf die Kommentierung der zweiten deutschen Auflage zu berücksichtigendes Dokument befindet sich seit 2006 unter der Signatur *Rara Lit 1/3* im Besitz der Stiftung Mozarteum. Dabei handelt es sich um ein Exemplar der Erstauflage mit zahlreichen handschriftlichen Anmerkungen, von denen ein Großteil mit den Revisionen der zweiten Auflage übereinstimmt. Vielleicht liegt damit eine Satzvorlage für die 2. Auflage vor, wie auch die am Titelblatt von "1756" zu "1758" geänderte Jahreszahl vermuten lässt. Da in diesem Exemplar nicht alle in der zweiten Auflage vorzufindenden Änderungen und Zusätze vermerkt sind, ist jedoch von zusätzlichen, nunmehr verlorenen Anweisungen für den Neusatz auszugehen.

Ein weiterer Schwerpunkt der Kommentierung gilt den musikalischen und sonstigen/**23**/ Quellen, die Leopold Mozart beim Verfassen der Violinschule nutzte. Im Text vorhandene Nachweise werden systematisch überprüft und im Kommentar ggf. vervollständigt und vereinheitlicht wiedergegeben. Nicht oder nur indirekt genannte Quellen sind ebenfalls Gegenstand der Kommentierung. Nach Möglichkeit wird dabei auf eine Aufnahme des jeweiligen Titels mit Digitalisat in einem online zugänglichen Bibliothekskatalog verwiesen.

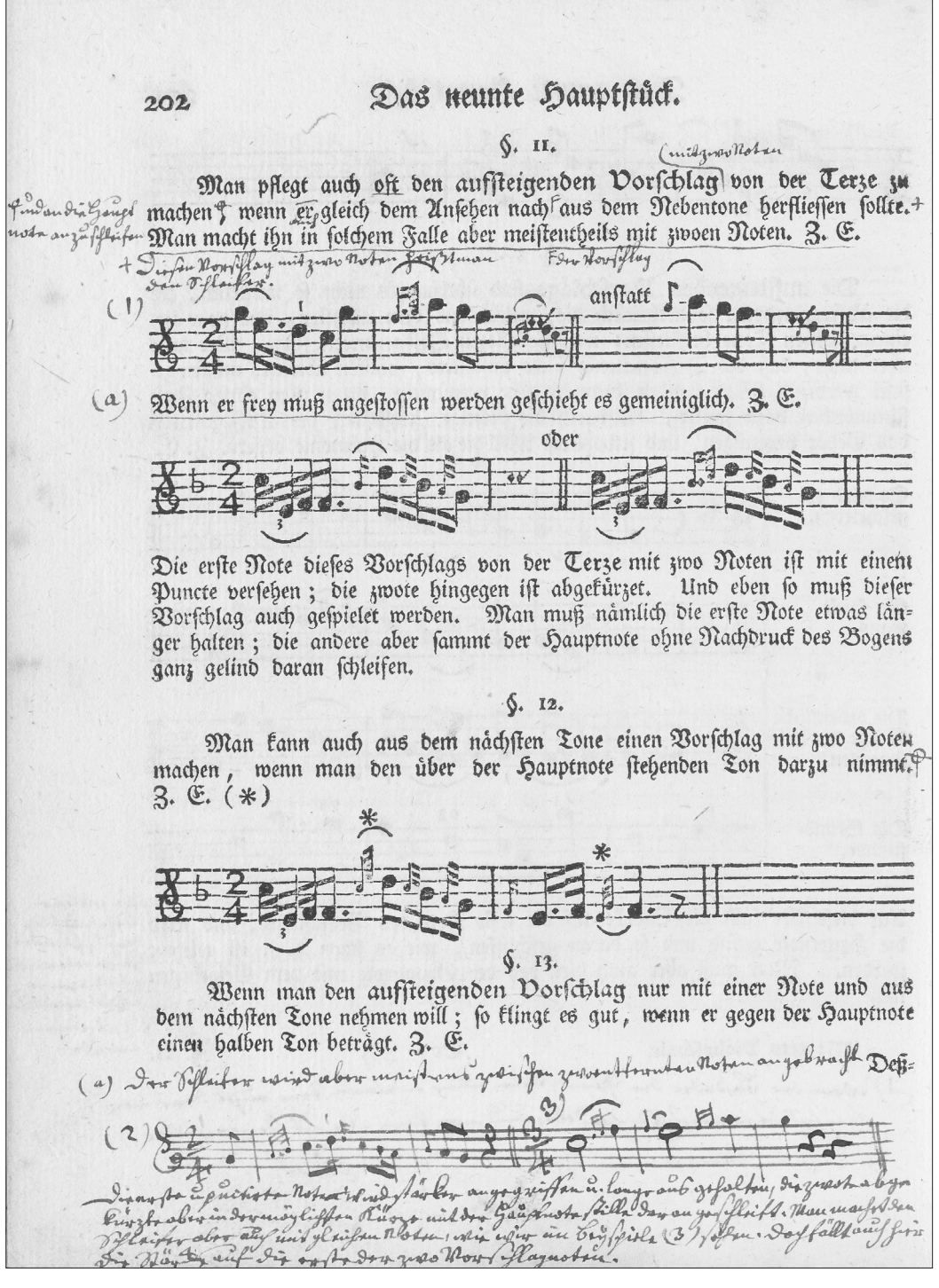

**Abb. 3: "Revisionsexemplar" Rara Lit 1/3 (Exemplar der Erstauflage 1756, S. 202)**

© Internationale Stiftung Mozarteum Salzburg

#### **Amminger / Leopold Mozarts "Gründliche Violinschule"**

Wie schon eingangs erwähnt, richten sich die Publikationen der *Digitalen Mozart-Edition* auch an ein Publikum jenseits der Fachwissenschaft. Eine moderne englische Übersetzung der 2. Auflage, die als "Ausgabe letzter Hand" gilt, orthografisch behutsam modernisierte Lesefassungen der deutschen Texte und ein Glossar zu nunmehr veralteten Ausdrücken sollen diesem die Annäherung an die Violinschule erleichtern. Bereits mehrfach geäußert wurde der Wunsch nach Einspielungen der zahlreichen Musikbeispiele zwecks deren Integration in die Edition. Eine zunächst naheliegende elektronische Realisierung der digitalen Notenda-

**1** Projektmitarbeit: Agnes Amminger (Edition), Felix Gründer (Webentwicklung), Franz Kelnreiter (technische Leitung).

**2** *Digitale Mozart-Edition*, dme.mozarteum.at (21.11.2019). Das Hauptprojekt der DME, die *Digital-interaktive Mozart-Edition* (dme.mozarteum.at/musik/edition/ [21.11.2019]), ist der Erschließung von Wolfgang Amadé Mozarts gesamtem musikalischem Schaffen gewidmet.

**3** *Leopold Mozart Violinschule, herausgegeben im Rahmen der Digitalen Mozart-Edition, einem Kooperationsprojekt zwischen der Internationalen Stiftung Mozarteum und dem Packard Humanities Institute*, dme.mozarteum.at/digitaleditions/violinschule (21.11.2019).

**4** Mehrfach aufgelegt: Leopold Mozart: *Versuch einer gründlichen Violinschule*, Faksimile-Reprint der 1. Auflage 1756, hrsg. von Greta Moens-Haenen (Kassel u. a. 1995, 5 2014); Leopold Mozart: *Gründliche Violinschule*, Faksimile-Nachdruck der 3. Auflage Augsburg 1787, hrsg. von Hans Rudolf Jung (Leipzig 1968, 1978, 1986; Wiesbaden u. a. 1983, 1991).

**5** Leopold Mozart: *Gründliche Violinschule*. Erstausgabe der zweiten Auflage von 1769 in moderner Schrift und angepasster Rechtschreibung, hrsg. von Matthias Michael Beckmann (Salzburg 2007, 2 2019).

**6** Leopold Mozart: *Versuch einer gründlichen Violinschule*. Getreu nach der im Jahre 1756 bey Johann Jacob Lotter in Augsburg erschienenen ersten Auflage, hrsg. vom Verlag Carl Stephenson (Wien 1922).

**7** Der Forschungsverbund TextGrid hat vor einigen Jahren alle auf zeno.org abrufbaren Texte erworben und stellt einen Teil davon bereits im *TextGridRepository* (textgridrep.org/ repository.html [21.11.2019]) zur Nachnutzung zur Verfügung. Leopold Mozarts Violinschule ist allerdings (noch) nicht darunter.

**8** *Deutsches Textarchiv*, www.deutschestextarchiv.de/ (21.11.2019).

teien scheidet aber aus, da die wichtigen Unterschiede in Bogenführung und Artikulation nicht dargestellt werden können. Idealerweise kann diesem Desiderat daher in Kooperation mit auf die Musik der Epoche spezialisierten Interpretinnen und Interpreten nachgekommen werden.

Agnes Amminger (B.A.) ist Wissenschaftliche Mitarbeiterin an der Internationalen Stiftung Mozarteum in Salzburg und widmet sich dort im Rahmen der Digitalen Mozart-Edition schwerpunktmäßig der kritischen digitalen Edition von Leopold Mozarts Violinschule.

**9** Die Richtlinien zur Edition können unter dme mozarteum. at/text-editions/violinschule/ (21.11.2019) eingesehen werden.

**10** Die Edition greift auf Fotografien zurück, die für Digitalfaksimiles zu entsprechenden Titelaufnahmen im OPAC der Bibliotheca Mozartiana (A-Sm) angefertigt wurden.

**11** Auf die Wiedergabe von Kolumnentiteln, Druckerkustoden und Bogensignaturen im edierten Text wurde, da diese ebenfalls den Textfluss unterbrechen und aus thematisch-inhaltlicher Perspektive nicht relevant sind, bewusst verzichtet.

**12** "Schwäche" allein führt zu 16, "Piano" zu 11 Treffern.

**13** *Text Encoding Initiative*, tei-c.org/ (21.11.2019).

**14** Im TEI-konformen dta-Basisformat, vgl. dazu www. deutschestextarchiv.de/doku/basisformat/ (21.11.2019).

**15** *LilyPond*, lilypond.org/index.de.html (21.11.2019). Den Satz der Beispiele hat Urs Liska in Freiburg im Breisgau übernommen, der in der LilyPond-Community Werkzeuge für den musikwissenschaftlichen Gebrauch entwickelt.

**16** Bibliografischer Nachweis: Vgl. François Lesure (Hrsg.): Écrits imprimés concernant la musique, Bd. 2, München u. a. 1971 (= *Internationales Quellenlexikon der Musik* [*RISM*] B VI/2), S. 600.

17 Vgl. RISM B VI/2, S. 601. Im "Vorbericht der zweyten Auflage" äußert sich Leopold Mozart 1769 zum Verkauf der Erstauflage: "Allein, da die erste Auflage dieses Buches seit fünf Jahren sehr rar geworden, und schon fast vor drey Jahren völlig ausverkauft war; wird man nicht wegen der späten Herausgabe der zweyten Auflage etwa meine Entschuldigung erwarten?"

**18** Vgl. RISM B VI/2, S. 601.

- **19** Vgl. ebd.
- **20** Vgl. ebd.
- **21** Vgl. ebd.

**22** Vgl. *Mozart. Briefe und Aufzeichnungen*, Gesamtausgabe, hrsg. von der Internationalen Stiftung Mozarteum Salzburg,

gesammelt und erläutert von Wilhelm A. Bauer und Otto Erich Deutsch, 4 Text-Bde., Kassel u. a. 1962/63, Bd. 1, S. XV ("Verzeichnis der Briefe und Aufzeichnungen"); Anja Morgenstern: *Ein unbekannter Brief von Leopold Mozart an Johann Jakob Lotter aus dem Jahr 1755 zur Violinschule*, in: *Mozart-Jahrbuch 2014*, S. 307*–*313. Das Briefkorpus ist auch innerhalb der Edition *DME :: Briefe & Dokumente* unter dme.mozarteum.at/ briefe-dokumente/online-edition/ (21.11.2019) online verfügbar.

**23** Vgl. Walter Kurt Kreyszig: "›Leopold Mozart … a man of much … sagacity‹. The revival of humanist scholarship in his *Gründliche Violinschule* (Augsburg, 1789)", in: *Music's Intellectual History*, hrsg. von Zdravko Blažeković und Barbara Dobbs Mackenzie, New York 2009 (= RILM Perspectives, Bd. 1), S. 43*–*156, bes. S. 134*–*156; John Irvine: "Der belesene Kapellmeister. Leopold Mozart und seine Bibliotheken", in: *Acta Mozartiana 55* (2008), H. 1/2, S. 6*–*15.

## Simon Pickel **Das neue "Leopold-Mozart-Haus" Augsburg**

Ein Museum über den Mann, der so viel mehr war als Mozarts Vater

*Anfang 2020 eröffnete in der Deutschen Mozartstadt Augsburg das neue Leopold-Mozart-Haus. In Leopold Mozarts Augsburger Geburtshaus begegnen die Besucherinnen und Besucher einer faszinierenden Persönlichkeit von ganz eigenem Wert: Leopold war ein hervorragend ausgebildeter Musiker, ein moderner Komponist, ein herausragender Musikpädagoge, ein gewiefter Geschäftsmann, ein aufgeklärter Menschenfreund und nicht zuletzt ein unglaublich genauer Beobachter seiner Zeit. Und natürlich hätte es ohne Leopold das "Wunder Mozart" niemals gegeben. Er war Vater, Lehrer, Manager und Reiseleiter in Personalunion und gab für seine beiden Kinder die eigene Karriere auf. Das Augsburger Leopold-Mozart-Haus bietet ein Mozart-Erlebnis der anderen Art: ein zeitgemäßes und sinnliches Museum zum gemeinsamen Hören, Fühlen und Mitmachen. Ganz ohne Kitsch und Kommerz.*

Augsburg gilt weithin als die "Deutsche Mozartstadt". Wie das? Wolfgang besuchte Augsburg zwar immerhin öfter als Würzburg (wo er nur einmal einen Kaffee trank, was aber gleich zum Anlass für ein Mozartfest genommen wurde), aber seine Erfahrungen in der Fuggerstadt waren eher ernüchternd, und Wolfgang ließ nur wenige gute Haare an der Schwabenmetropole (damals immer-

hin größer als München). Wenn man von bedeutsamen Ereignissen und den Empfindungen Wolfgangs ausgeht, so müsste viel mehr Mannheim als "Deutsche Mozartstadt" gelten. Hier fühlte er sich wohl, hatte musikalischen Erfolg, komponierte bedeutende Werke und musizierte mit einer der besten Hofkapellen der damaligen Zeit. Nicht zuletzt lernte Wolfgang in Mannheim die Familie Weber kennen, in deren Tochter Aloysia er sich unsterblich verlieben und wiederum deren Schwester Constanze er schließlich heiraten sollte. Warum also ausgerechnet Augsburg? So bedeutsam war die (angeblich hocherotische) Episode mit seiner Augsburger Cousine, dem "Bäsle"*,* nun auch wieder nicht.

Der selbstbewusste Titel "Deutsche Mozartstadt" liegt darin begründet, dass sich Augsburg stolz Heimatstadt von Wolfgang Mozarts Vater Leopold nennen darf. Und nicht nur das: Die komplette Familie Mozart stammt aus dem sogenannten "Schwabenwinkel" westlich von Augsburg, wo im Kloster Oberschönenfeld ein Vorfahr aus dem Jahr 1331 nachweisbar ist. Leopold Mozart selbst wurde am 14. November 1719 in der Augsburger Frauentorstraße geboren.

Understatement hinsichtlich der eigenen Stärken liegt vielleicht ein bisschen im Augsburger Naturell. Lange Zeit verschwieg man also beim Thema Mozart den Vornamen lieber erst einmal und vor allem für den Tourismus wurde die Verbindung Wolfgangs zu Augsburg bisweilen deutlich überhöht. Man wollte schließlich auch in Augsburg von der "Marke Mozart" profitieren. In dieser Hinsicht ist ein Vergleich mit Salzburg und Wien allerdings hoffnungslos.